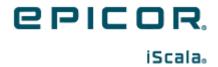

# **Epicor iScala Feature Summary** iScala 3.5

#### Disclaimer

This document is for informational purposes only and is subject to change without notice. This document and its contents, including the viewpoints, dates and functional content expressed herein are believed to be accurate as of its date of publication. However, Epicor Software Corporation makes no guarantee, representations or warranties with regard to the enclosed information and specifically disclaims any applicable implied warranties, such as fitness for a particular purpose, merchantability, satisfactory quality or reasonable skill and care. As each user of Epicor software is likely to be unique in their requirements in the use of such software and their business processes, users of this document are always advised to discuss the content of this document with their Epicor account manager. All information contained herein is subject to change without notice and changes to this document since printing and other important information about the software product are made or published in release notes, and you are urged to obtain the current release notes for the software product. We welcome user comments and reserve the right to revise this publication and/or make improvements or changes to the products or programs described in this publication at any time, without notice. The usage of any Epicor software shall be pursuant to an Epicor end user license agreement and the performance of any consulting services by Epicor personnel shall be pursuant to Epicor's standard services terms and conditions. Usage of the solution(s) described in this document with other Epicor software or third-party products may require the purchase of licenses for such other products. Where any software is expressed to be compliant with local laws or requirements in this document, such compliance is not a warranty and is based solely on Epicor's current understanding of such laws and requirements. All laws and requirements are subject to varying interpretations as well as to change and accordingly Epicor cannot guarantee that the software will be compliant and up to date with such changes. All statements of platform and product compatibility in this document shall be considered individually in relation to the products referred to in the relevant statement, i.e., where any Epicor software is stated to be compatible with one product and also stated to be compatible with another product, it should not be interpreted that such Epicor software is compatible with both of the products running at the same time on the same platform or environment. Additionally platform or product compatibility may require the application of Epicor or third-party updates, patches and/or service packs and Epicor has no responsibility for compatibility issues which may be caused by updates, patches and/or service packs released by third parties after the date of publication of this document. Epicor® is a registered trademark and/or trademark of Epicor Software Corporation in the United States, certain other countries and/or the EU. All other trademarks mentioned are the property of their respective owners. Copyright © Epicor Software Corporation 2021. All rights reserved. Not for distribution or republication. Information in this document is subject to Epicor license agreement(s).

iScala 3.5

Revision: March 30, 2021

# **Contents**

| Application Modules and Features | 4  |
|----------------------------------|----|
| General                          |    |
| Financial Modules                |    |
| Logistics and Stock Modules      | 12 |
| Advanced Payroll                 |    |
| Technical Features               |    |
| General                          | 12 |
| Compatibility                    | 12 |
| Reporting                        |    |
| Epicor Service Connect           |    |

## **Application Modules and Features**

#### General

#### **Unattended Solution**

The **Unattended Solution** mode is enhanced and supports new unattended job:

OR-CLOSING

For detailed information on **Invoicing Jobs**, like configuration and job output, refer to the **Unattended Solution - Job Types - Invoicing Jobs section**.

Affected modules: OR.

Epicor Service Connect is not affected.

#### **Support Numerical Currency Codes in the ESC**

Starting with the iScala 3.5 version, the system supports new feature activation key - **Support receiving numerical currency codes (523)**.

When the feature activation key is enabled, the managers that receive currency elements apply the following logic:

- 1. The currencies are searched in the order from 0 to 99. The currency code for the first currency whose short name is equal to the received value is used through the subsequent processing. If no currency matches the received value, step 2 below is applied.
- 2. If the FAK is enabled and the currency element carries a numeric value, it is considered a currency code. If a currency with this currency code is defined, it is used through the subsequent processing.

Suppose none of the steps above manage to identify a currency code for the subsequent processing. In that case, the XML is rejected, and the current error message that informs about invalid currency is added to the response.

Affected modules: N/A.

Epicor Service Connect is not affected.

#### **Extended Scope of CAMT Processing Commands**

The functionality provides the extended scope of the two commands available during processing of the CAMT messages. Moreover, it is also provides the option that, at certain changes, offers to mark the remittance as completely handled.

The functionality is supported by:

- The Mark all split lines as ready for update option in the Template Specific Behaviors tab.
- The Match all unstructured remittances option in the Template Specific Behaviors tab.

• The Mark an unstructured remittance as completely handled option. For details, see the Command Column section.

Affected modules: GL.

Epicor Service Connect is not affected.

#### The SL Customer Invoice Number Field is Extended

The length of the SL **Customer Invoice Number** field is extended to 25 characters, and now, the Sales Ledger supports entering/receiving invoice numbers consisting of 25 characters.

The modules that generate invoices (**Sales Order**, **Service Order**, **Project Management**, **Contract Management**, and **Direct Invoicing**) are not affected. They produce invoice numbers as in the previous versions, i.e., the length of the invoice number from these modules is maximized to 15 characters.

Affected modules: N/A.

Epicor Service Connect is affected. Managers: Customer Invoice In, Customer Payment In.

#### **Financial Modules**

#### **UAE Sales Invoice Format**

The system supports printing of invoices and credit notes according to the rules stated by Federal Tax Authority (FAF) of the United Arab Emirates (UAE).

In general, there three types of layouts:

- Domestic, the document should be called "Tax Invoice" or "Tax Credit Note" and present taxes.
- Export to most of countries, the document should be called "Invoice" or "Credit Note" without tax, with amounts in AED (United Arab Emirates Dirham) and the invoice currency.
- Export to GCC Implementing States (Gulf Co-operation Council), now only Saudi Arabia, the document name should include "Tax" when the customer does not have Tax registration number, else only "Invoice" or "Credit Note". In the header it should be noted that the invoice/credit note is a supply for a cross border between UAE and the receiving state.

The functionality is supported by the:

- UAE VAT Functionalities (520) feature activation key.
- Export code for GCC states parameter.
- New SSRS template to reprint Invoices/Credit Notes.

The following feature activation keys must be enabled:

- UAE VAT Functionalities (520)
- Invoice Line History (322)
- Print and close invoices in one go (511)
- Use Generic invoice printout (512)

Affected modules: SL, OR, SM, CM, PR, DI.

Epicor Service Connect is affected. Managers: Generic Invoice Out Service Order In Service Order Out.

#### **Customer-Supplier Dimension Update**

The system supports new feature activation key: **Customer or Supplier name as Customer-Supplier dimension name (522)** to control setting a customer-supplier dimensions name from the customer- supplier code or the customer- supplier name.

The dimension name is not changed during automatic update of an existing dimension when the feature activation key is enabled.

If a dimension is used for both customer and supplier, the system sets the name when creating the dimension.

When enabled, the feature applies to the following routines:

- System Utilities Business Data Management Special Data Functions, Create Dimension Codes
- General Ledger Chart of Accounts/Enquiries Chart of Accounts Enter/Change Accounting Dimension
- General Ledger Miscellaneous Special Utilities Import Accounting Segments Import Accounting Segments
- Accounting Dimension In
- Sales Ledger Customer File Enter/Adjust Customer
- Sales Ledger Customer File Other Customer Files Adjust Ledger Transaction
- Sales Ledger Invoices/Journal Enter Invoices/Credit Notes
- Sales Ledger Miscellaneous Special Utilities Import Customer File Import Customer File
- Customer In
- Purchase Ledger Supplier File Enter Suppliers
- Purchase Ledger Supplier File Other Supplier Files Adjust Ledger Entry
- Purchase Ledger Invoices/Journal Enter Supplier Invoices
- Purchase Ledger Miscellaneous Special Utilities Import Supplier File Import Supplier File
- Supplier In

Affected modules: GL, PL, SL, SY.

Epicor Service Connect is affected. Managers: Accounting Dimension In, Customer In, Supplier In.

#### Splitting of Payments to Bank Accounts with Different Currencies

The system supports splitting of payments to bank accounts with different currency for the tax/vat.

The functionality is implemented in the Sales/Service/Direct Invoices modules.

The functionality is supported by the:

- Enter/Adjust Own Banks routine parameters.
- Detailed Customer Invoice Out manager

**Note:** The **Separate exchange rate source at payment of tax/vat instalment (521)** feature activation key extends the solution with the possibility to use an alternate source for the exchange rate applied during the payment of tax/vat instalments.

The system already includes the functionality for splitting of payments from customers to two parts – for net invoice amount and VAT amount. Two payments are registered as separate instalments with using of different banks account. Both instalment amounts are calculated in same currency.

Affected modules: OR, SL, DI, SM.

Epicor Service Connect is affected. Managers: Customer Invoice In, Customer Payments In, Detailed Customer Invoice Out.

#### **UAE VAT Tax Return**

The system supports a new SSRS-based **VAT Return Report** as part of solution for certification of iScala in the United Arab Emirates and other GCC countries.

Affected modules: GL.

Epicor Service Connect is not affected.

#### **Cash Flow Statements as Configurable Financial Reports**

The system now supports new configurable templates for the **Cash Flow Statement** (a **Configurable Financial SSRS report**): **Direct** and **Indirect**. The functionality combines both new effective approach and high performance.

Affected modules: GL.

Epicor Service Connect is not affected.

#### **Hide Statement Lines Marked as Ignored**

The system now supports the option: **Hide ignored lines**. When this option is enabled, the ignored lines are not displayed by the statement processing grid. The option is used together with the **[I/IF]** command from the **Command** column.

Affected modules: GL.

#### **Account Receivable Discrepancy Reports**

The system supports two new SSRS-based **Discrepancy Reports**:

#### • Customer Discrepancy Report

The report is used to detect and show the discrepancies between what remain to be paid and what is booked to account receivable by the linked accounting transactions.

The invoices and payments in the selected financial year are expected to have a linked General Ledger transaction in the General Ledger table for that year. It should include the booking to the account receivable. The accounting segments for the booking are expected to be set from the accounting string of the invoice.

The remaining amount from invoices from the previous year is expected to be a part of the opening balance. The report summarizes the remaining amount from such invoices per each customer. Inconsistencies compared to the opening balance are reported.

The opening balance is transferred from the previous year grouped by accounting string. It means that this part of the solution assumes that an opening balance record never consolidates the amount from multiple customers. i.e., identical accounting strings are never used for the invoice/payment booking for two or more customers.

Invoices and payments having a book-entry date later than the end date parameter are excluded.

#### • Account Receivable Discrepancy Report

The report is used to show the discrepancies between what is booked to account receivables and what remains for the linked invoices and payments.

Affected modules: GL, SL, PL.

Epicor Service Connect is affected. Managers: Customer Invoice In, Supplier Invoice In.

#### **Accounting Dimension Security**

The system now supports the accounting dimension security mechanism in the SSRS reports. You can restrict access to an account (accounting dimension) by specifying a **User Group** in **Enter/Change Accounting Dimension**. Only the users belonging to this **User Group** will have access to the account's (accounting dimension's) financial figures. The security mechanism is supported in:

#### • Configurable Financial Reports

- Non-configurable financial SSRS reports built on the following SSRS reporting platform data sets:
  - GLTransaction
  - o GLTrialBalance
  - GLBalance
  - GLExtendedBalance

Currently in iScala we have 3 standard reports built on the data sets mentioned above:

- Account Statement
- Transaction List 2
- Trial Balance
- The queries on accounts with booked amounts (displayed in response to the [!] command entered in the field for an account).

When a user is restricted by this security mechanism, the booked amount in the query is substituted with asterisk (\*).

Affected modules: GL.

#### **Report Definition Permissions**

The system supports a new security mechanism granting/denying the right to run a particular **Configurable Financial Report**. A security item may be assigned to a Configurable Financial Report definition. Only users possessing this security item may run the reports based on this definition. When entering a report definition, you can create a new or select an existing security item.

Affected modules: GL.

Epicor Service Connect is not affected.

#### **Automatic Report Generation**

The system allows creating and deploying in SSRS a report based on a **Configurable Financial Report** definition automatically. When creating a new report, you can select the report title, the document template folder, and the report name. You can print new reports both from the SSRS portal or from iScala via a custom tile.

Affected modules: GL.

Epicor Service Connect is not affected.

#### **Drilldown Functionality in Configurable Financial Reports**

The drilldown functionality allows analyzing financial figures displayed in the **Configurable Financial Reports**. You click an amount in a report and thus invoke a subreport showing the transaction lines forming that amount. Only amounts on the leaf rows (the rows that do not have child rows) are clickable.

Affected modules: GL.

Epicor Service Connect is not affected.

#### Supporting Invoices with Multiple Withholding Taxes

The system now supports multiple withholding taxes enabled for the standard withholding tax mode:

- The Withholding Tax Mode = 0 (standard).
- The **Standard Tax Engine** is activated.

The functionality is supported by:

- The Withholding Tax Code parameter in the Entering Supplier Invoices and Entering Invoices/Credit Notes routines.
- The Allocation of Tax Amounts option.
- The **InvWithholdingTaxesType** parameter in the **Purchase Invoice In** and **Supplier Invoice** business documents.

Affected modules: PL.

Epicor Service Connect is affected. Managers: Supplier Invoice In, Purchase Invoice In.

#### **Discount Codes Extension**

The enhancement covers extension of the discount codes. Now the system supports up to 1000 discount codes (you can specify the codes from 000 to 999).

The discount codes can be assigned in the **SL Code Files** and **SC Code Files** routines and used in the **Enter Discount Matrix** and **Change Order Discounts** routines.

Affected modules: SL, SC.

Epicor Service Connect is not affected.

#### Replace Mode in the Purchase Order In Manager

The new **ReplaceMode** parameter is introduced into the **Purchase Order In** manager. The parameter allows deleting purchase order lines with zero quantity and the lines not included in the incoming XML message.

Affected modules: N/A.

Epicor Service Connect is affected. Managers: Purchase Order In.

#### CFR, Defining Ranges of Accounts/Dimensions in Account/Dimension Categories

Two new Category Operators are introduced into the Enter/Change Accounting Dimension Categories routine: Range of Accounts and Range of Dimensions.

Affected modules: GL.

Epicor Service Connect is not affected.

#### **CFR, Automatic Creation of Rows**

Two new Account Operators are introduced into the Enter/Adjust Row Sets routine: Account Starts With (split per account) and Category (split per account).

The operators allow splitting the rows per accounts in the report.

You can also split the existing **Account/Category** property directly in the **Row Set Editor** using the new command. To do this, right-click the **Row Description** cell in the grid and select the **Split per account** command.

Affected modules: GL.

### **Logistics and Stock Modules**

#### **Diagnostic Messages**

The system now supports diagnostic messages for the documents printing and closing routines.

The following routines are supported:

- Delivery Notes
- Order Confirmation
- Printing Invoices and Credit Notes
- Closing Invoices and Credit Notes
- Print Advance Invoices
- Print Prepayment Invoices
- Update Prepayment/Advance Invoices
- Common Picking Delivery Note
- Goods Received Notes

Affected modules: OR, PO, SC.

Epicor Service Connect is not affected.

#### **Shift the ATP Period for Purchase Order Receipts**

The new **Shift of ATP Period to Next Day** functionality is enhanced. Now it covers not only the work orders but also the purchase orders.

This functionality allows you to shift the ATP (Available to Promise) period to a later date (maximum of five days) in the routines. This is useful when an order is placed during non-working hours because, it would be impossible to deliver to the customer on the date of receipt. For example, when the expected receipt is planned during non-working hours on Thursday (before a national holiday), in such cases you can push the ATP period (up to five days) for the next business day. The functionality is supported by the **ATP Period Shift** and **Actual ATP Period Shift Days** parameters.

The functionality is supported in the following routines and ESC managers:

- Enter Work Order Manually Scheduling
- Enquire Work Order
- Purchase Control Parameters
- Entering Order Lines
- Entering Delivery Notes
- Work Order Response
- Purchase Order In

Affected modules: MPC, SC, PC, SM, OR, SY.

Epicor Service Connect is affected. Managers: Work Order In, Work Order Out, Purchase Order In, Purchase Order Out, Purchase Order In, Service Order In.

# **Advanced Payroll**

#### **Tax Support Enhancements**

New data sources for tax bases and tax amounts include data from employee taxation category and reason dictionaries.

This enhancement allows creating new tax reports, see the SSRS report sample: **TaxesSummaryStatDraft\_Category.** 

The report uses a single data source that shows tax bases\totals and tax categories.

Affected modules: WPA

Epicor Service Connect is not affected.

#### **Technical Features**

#### General

#### **Using iScala Reporting Platform DataSets**

Starting with iScala 3.5, the system supports the **iScala Reporting Platform** DataSets in snap searches. For more information, refer to **Using iScala Reporting Platform DataSets**.

Affected modules: N/A.

Epicor Service Connect is not affected.

# **Compatibility**

#### Windows 10 Version 2004 Compatibility

iScala now supports Windows 10 version 2004.

Affected modules: N/A.

#### Windows 10 Version 20H2 Compatibility

iScala now supports Windows 10 version 20H2.

Affected modules: N/A.

Epicor Service Connect is not affected.

#### Citrix Virtual Apps and Desktops 7 1912 LTSR

For remote operations, the system supports Citrix Virtual Apps and Desktops 7 1912 LTSR server operating system.

Affected modules: N/A.

Epicor Service Connect is not affected.

# **Crystal Reports 2020 (designer)**

iScala 3.5 now supports executing reports edited with Crystal Reports 2020.

Affected modules: N/A.

Epicor Service Connect is not affected.

# Reporting

#### **Crystal Reports SP30 Runtime**

The system now uses SAP Crystal Reports runtime engine for .NET Framework, with SP30.

Affected modules: N/A.

Epicor Service Connect is not affected.

#### **SSRS File Formats**

Starting with the iScala 3.5 version, the XLSX and DOCX formats are available for SSRS output channels.

Affected modules: N/A.

#### **Standard Output File Formats**

Starting with the iScala 3.5 version, the Excel Workbook(\*.xlsx) file format is available for Standard output channels.

Affected modules: N/A.

Epicor Service Connect is not affected.

# **Epicor Service Connect**

#### ESC - Generic OpenAPI v3 REST Import

Starting with iScala 3.5, ESC supports importing REST references from **OpenAPI v3 metadata**. For more information, refer to the **Import from OpenAPI metadata** section.

# ESC – Generic REST reference authentication with OAuth2 - Client Credentials flow and OAuth2 - Password flow

Starting with iScala 3.5, ESC supports importing and invoking Generic REST references based on **OpenAPI v2** (Swagger) and **OpenAPI v3 metadata** with the **OAuth2 - Client Credentials flow** and the **OAuth2 - Password flow** authentication modes. For more information, refer to the **Import from OpenAPI metadata** section.

For more information on **OAuth2 - Client Credentials flow**, refer to <a href="https://oauth.net/2/grant-types/client-credentials/">https://oauth.net/2/grant-types/client-credentials/</a>.

For more information on OAuth2 - Password flow, refer to https://oauth.net/2/grant-types/password/.

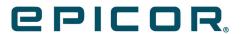

Additional information is available at the Education and Documentation areas of the EPICweb Customer Portal. To access this site, you need a Site ID and an EPICweb account. To create an account, go to <a href="http://support.epicor.com">http://support.epicor.com</a>.